**Seminar Medientechnik**

### *Klassische Speichermedien*

Bernhard Engstler

# Übersicht

- 1. Einführung
- 2. Die Lochkarte
- 3. Die Diskette
- 4. Diskettenähnliche Speichermedien
- 5. Das Magnetband
- 6. Die Festplatte
- 7. Fazit

# 1. Einführung

#### • Klassische Speichermedien

- Sammelbegriff für alle Arten von Komponenten und Medien, die Daten für den PC speichern können
- Realisierung durch magnetisches Aufzeichnungsverfahren
- Massenspeicher
- Permanente Speicherung der Daten

### 2. Die Lochkarte

#### • Historische Betrachtung

- Deutsch-Amerikaner Hermann Hollerith entwickelte das Lochkartenverfahren auf dem Gebiet der Datenverarbeitung
- Erste erfolgreiche Anwendung 1890 bei amerikanischer Volkszählung
- Datenträger war die Lochkarte

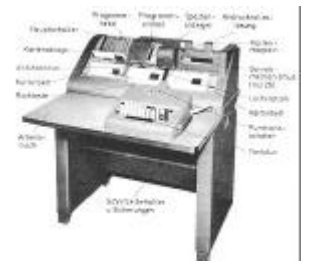

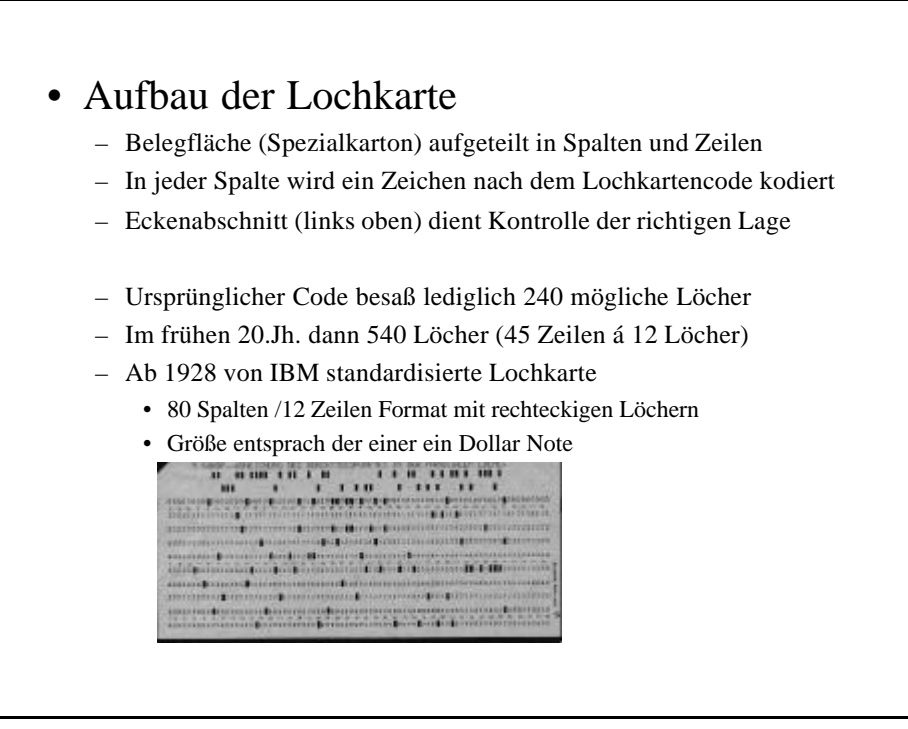

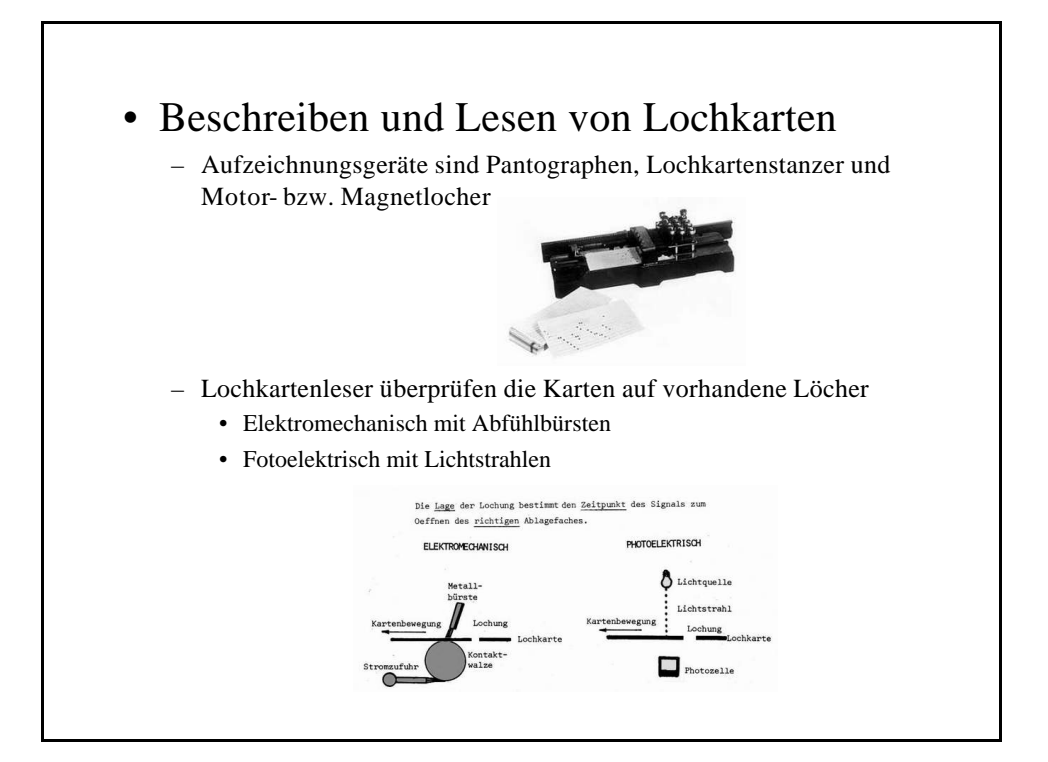

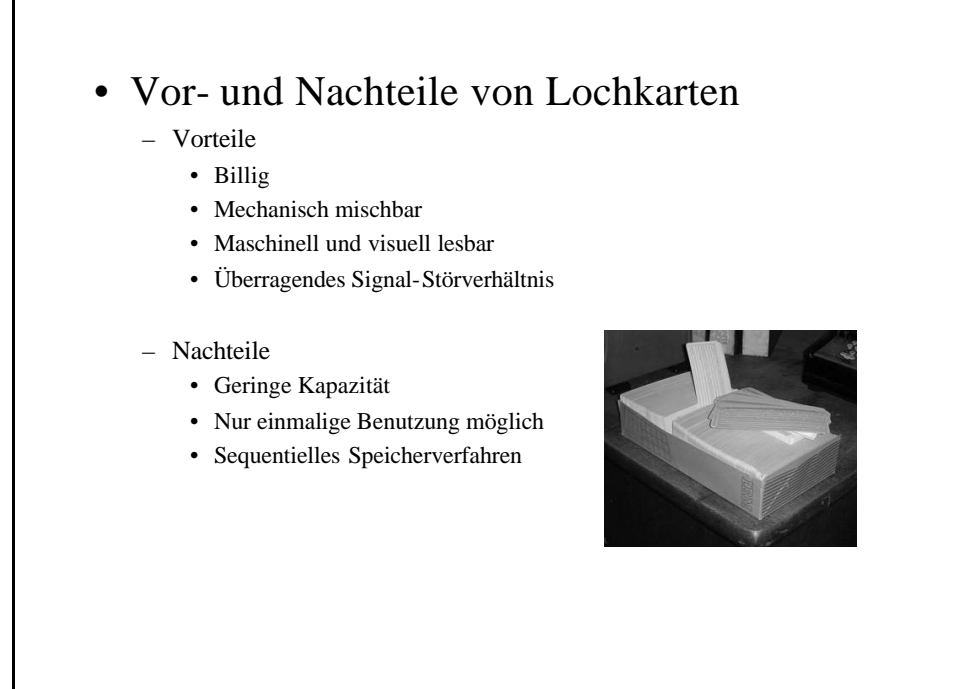

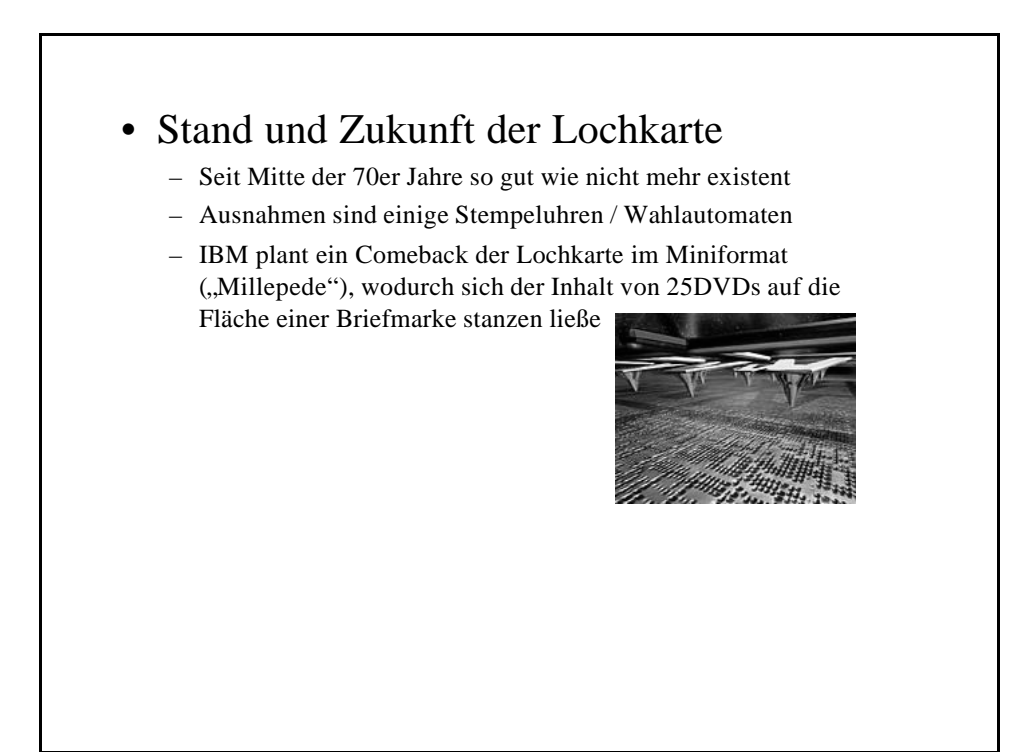

## 3. Die Diskette

#### • Historische Betrachtung

- Die ersten sogenannten Maxi-Disketten hatte einen Durchmesser von acht Zoll, da sie mit Schallplattenpressen gefertigt wurden
- Als IBM den PC vorstellte, wurden die acht Zoll durch 5,25 Zoll Mini-Disketten ersetzt (Konzept des handlichen, billigen PCs)
- Entwicklung bis heute zur kompakteren 3,5 Zoll Micro-Diskette

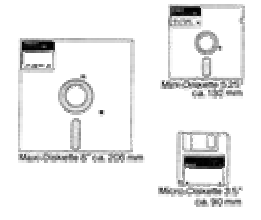

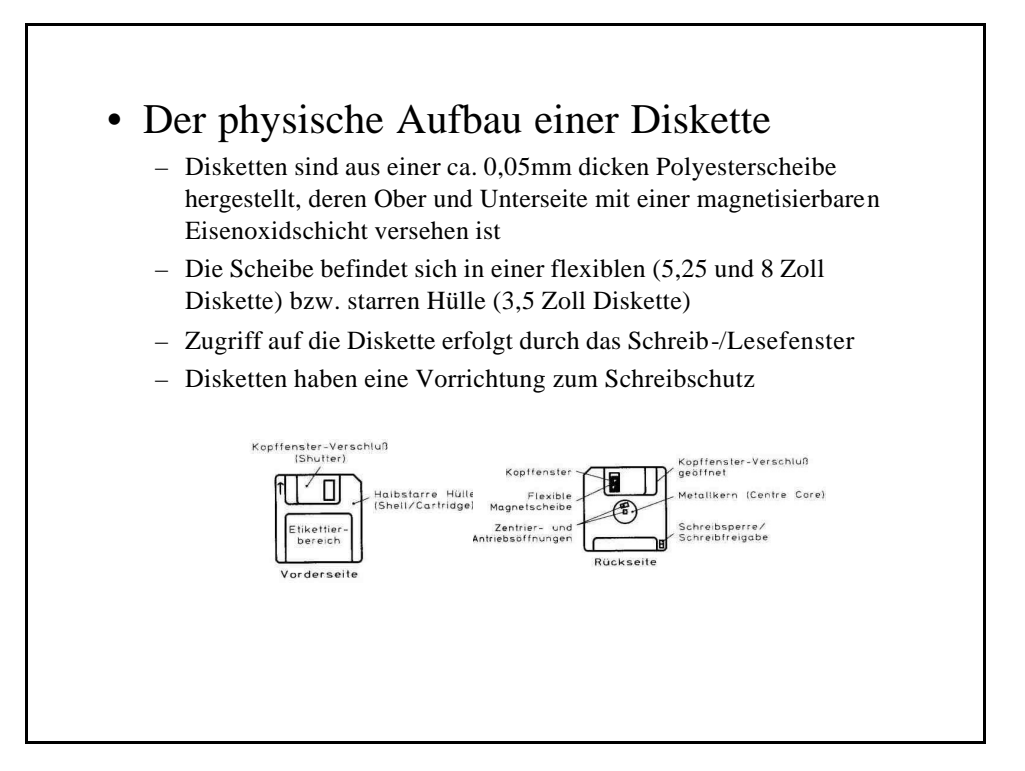

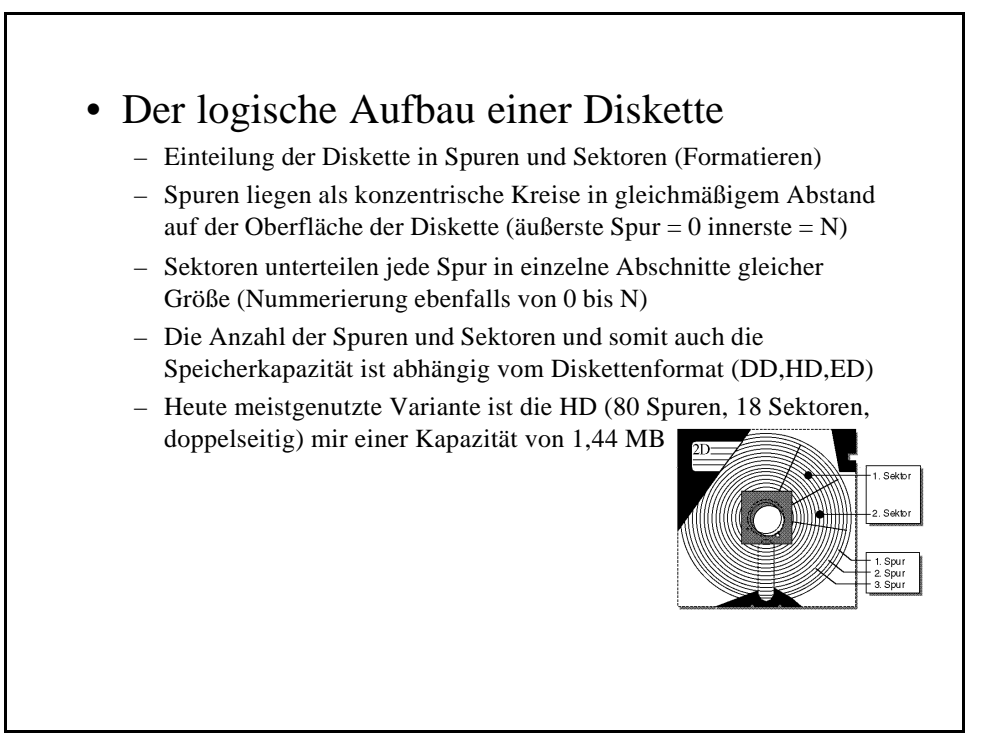

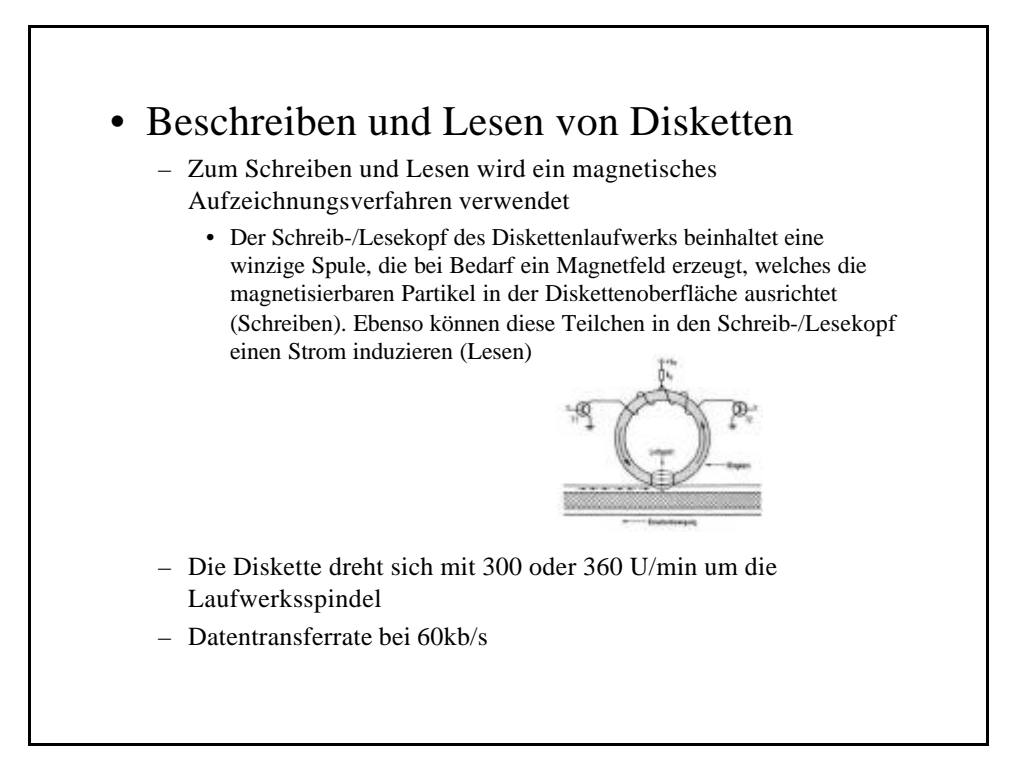

- Die Speicherung von Daten erfolgt sowohl auf der Oberseite als auch auf der Unterseite der Diskette
- Die Diskette wird von außen nach innen beschrieben
- direkte Adressierung durch genaue Nummerierung der Sektoren und Spuren, was einen Direktzugriff ermöglicht  $\rightarrow 85$ ms als mittlere Zugriffszeit

#### • Vor- und Nachteile von Disketten

- Vorteile
	- Auswechselbarkeit
	- Möglichkeit des direkten Zugriffs
	- Wiederverwendbarkeit
	- Kostengünstig
- Nachteile
	- Für heutige Zeit zu langsam
	- Zu geringe Kapazität
	- Hohe Beschädigungsanfälligkeit (Magnetfelder, Staub, hohe Temperaturen)

# 4. Diskettenähnliche Speichermedien

### • Floptical Disks (LS120)

- 3,5 Zoll Speichermedium
- Ursprüngliche Speicherkapazität 21MB, abgelöst von der 120MB Variante
- mechanisch weitgehend identisch zu normalen 3,5 Zoll Diskettenlaufwerken  $\rightarrow$  abwärtskompatibel
	- Medien werden ebenso mit magnetischem Aufzeichnungsverfahren beschrieben und gelesen
	- Oberfläche besteht wie bei normalen Disketten aus eisenoxidhaltigen Materialien

• Jedoch: größere Speicherkapazität durch höhere Spurdichte um Faktor 10 (schmaler und enger beisammen liegend)  $\rightarrow$  es ist eine genauere Positionierung der Lese-/Schreibköpfe nötig  $\rightarrow$  Realisierung durch optische Positionierungstechnik der Köpfe (Laseroptik führt an Hand der Markierungen mit Servoinformationen die Köpfe nach "Laser-Servo-Verfahren")

- Eine Seite der Floptical Disk wird zur Datenspeicherung, die andere zur Spurführung verwendet
- Drehzahl bei 720 U/min gegenüber 300 bei Disketten
- verbesserte Übertragungsrate von 565kb/s
- Mittlere Zugriffszeit 65ms
- Fazit: durch Abwärtskompatibilität vollwertiger, schneller und speichermächtiger Ersatz für Disketten, jedoch geringe Verbreitung, da im Vergleich zu Festplatten wiederum zu langsam. Anwendung im Datentransfer

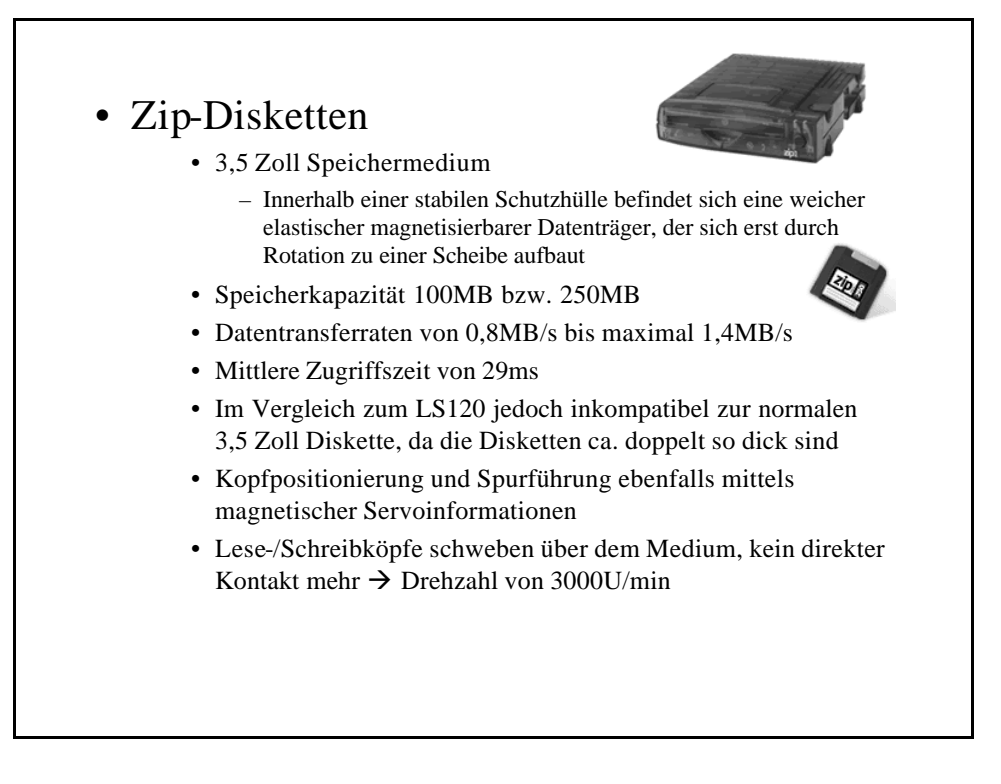

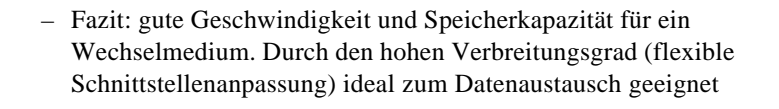

## 5. Das Magnetband

#### • Historische Enwicklung

- Erste Bandspeichergeräte wurden 1949/50 ausgeliefert
	- Das Speichermaterial bestand damals aus einem Stahlband
	- Die Speicherkapazität betrug anfangs 275kb
	- Verwendung sowohl als günstige Festplatte als auch als Diskettenlaufwerk
- Gegenwärtige Nutzung hauptsächlich als Backup-Speicher in Unternehmen mit großen Datenbeständen, auf die nicht ständig zugegriffen werden muss oder als Archivierungsmedium unter entsprechender Lagerung

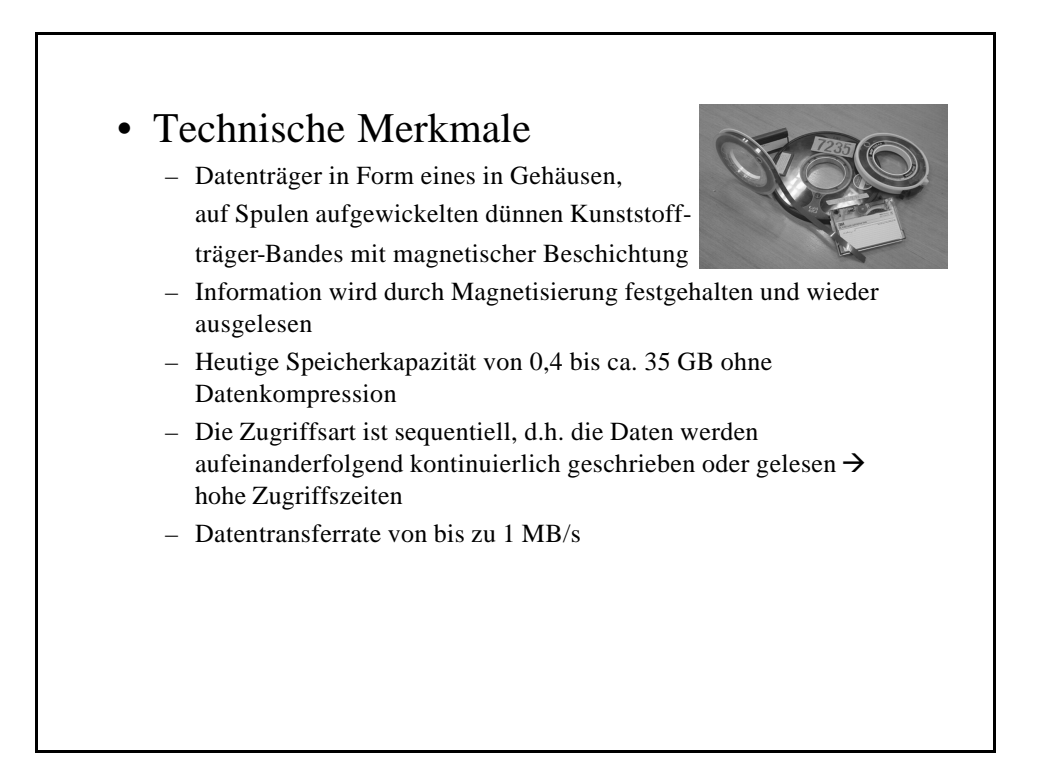

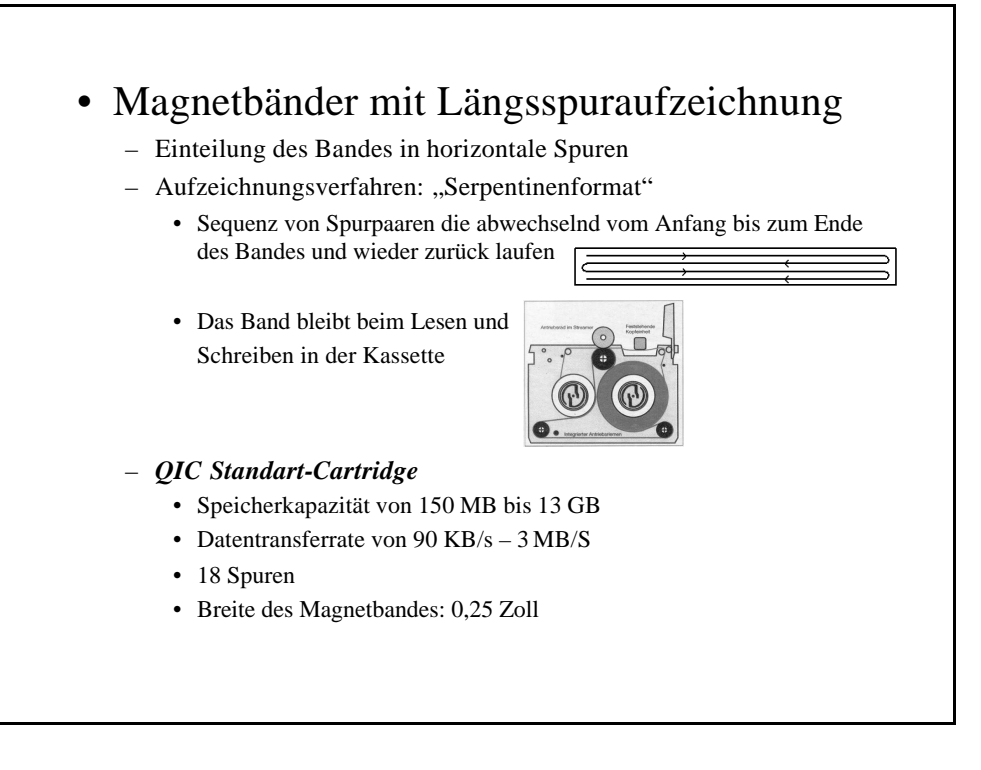

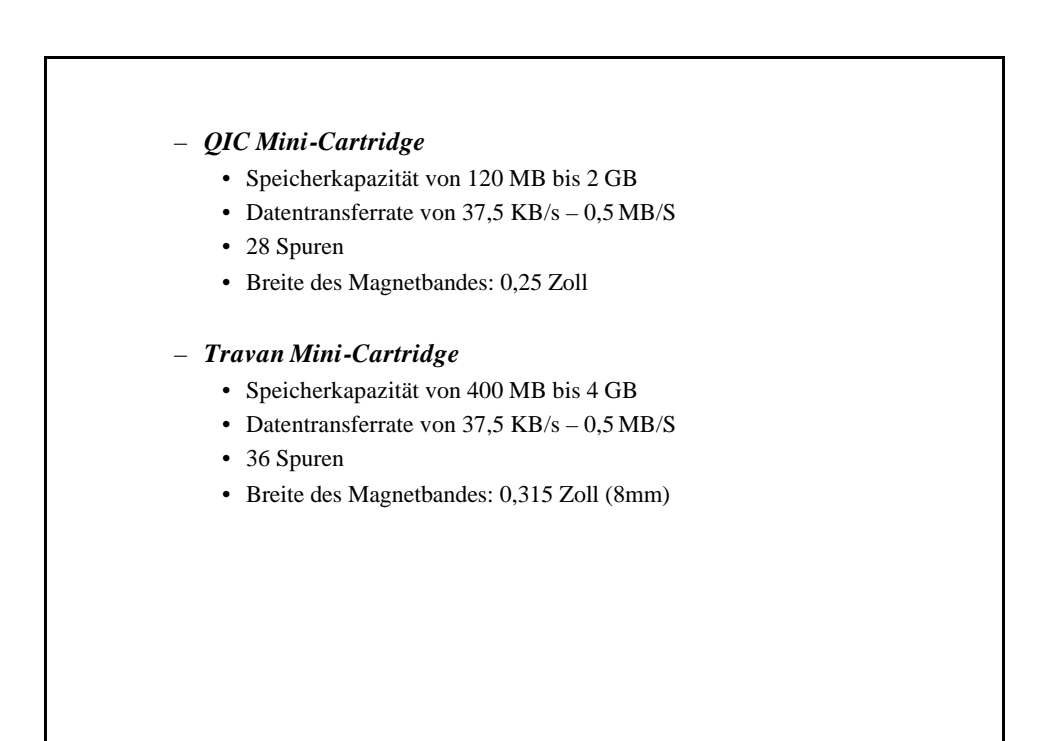

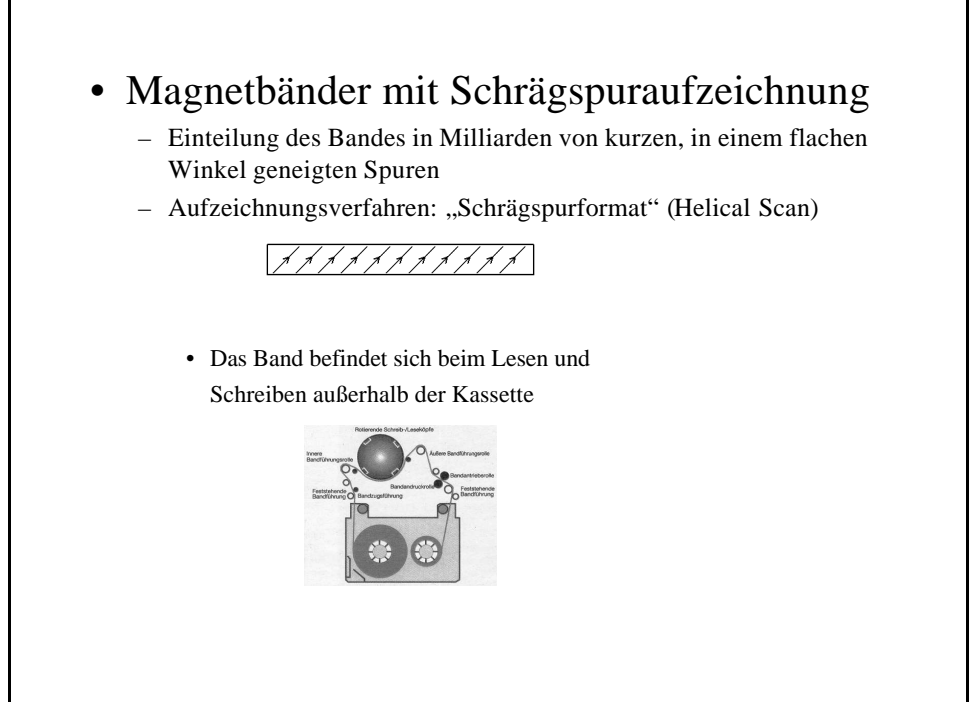

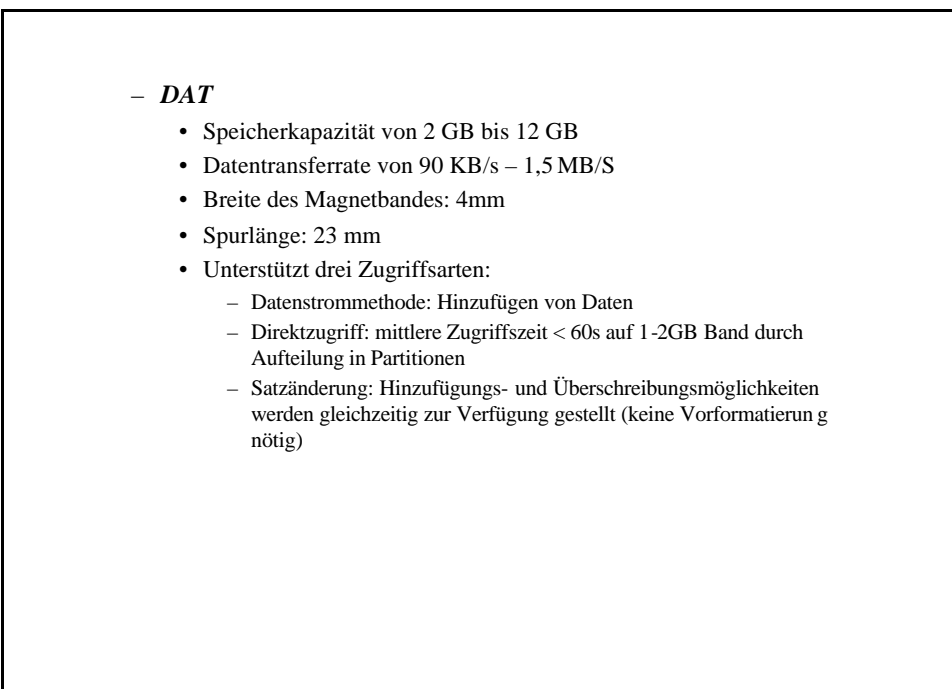

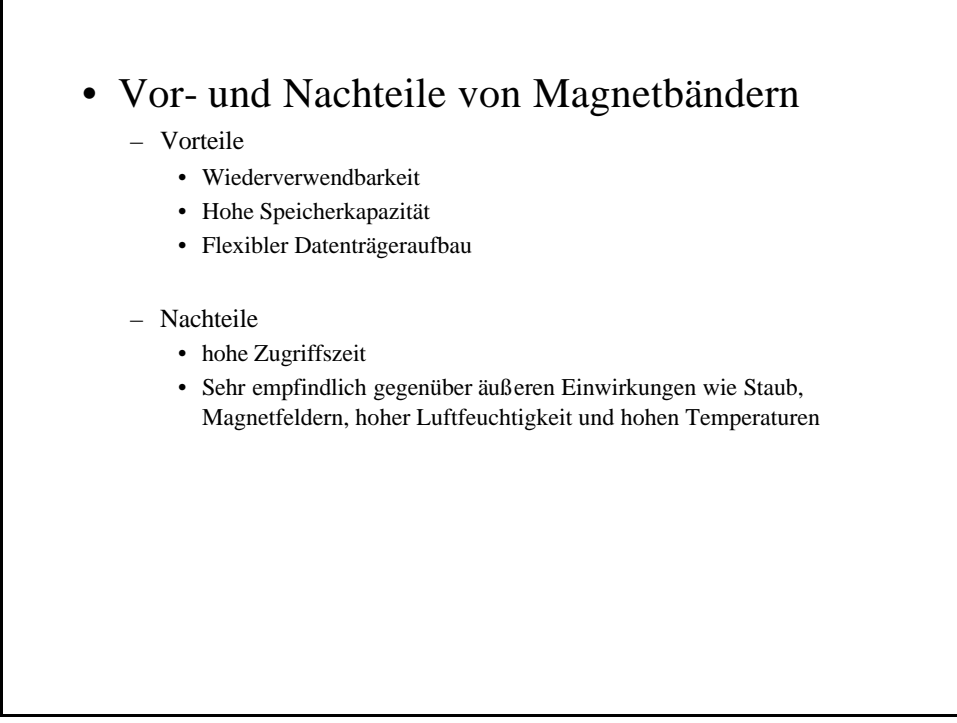

### 6. Die Festplatte

#### • Die Geschichte

- Der erste PC 1981 wurde noch nicht mit einer Festplatte sondern lediglich mit einem 5,25 Zoll Diskettenlaufwerk ausgeliefert
- Preisliche Entwicklung seitdem pro MB Speicherplatz
	- 1980 ca. 300DM
	- 1990 ca. 10 DM
	- 2000 ca. 0,15 DM
	- 2001 ca. 0,006 DM

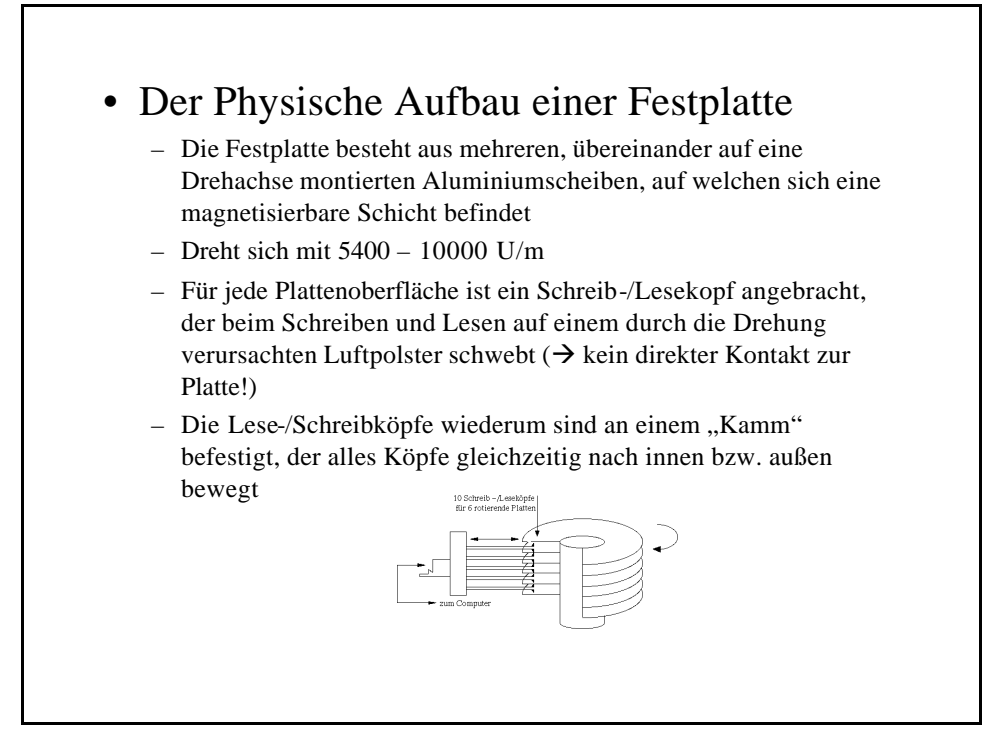

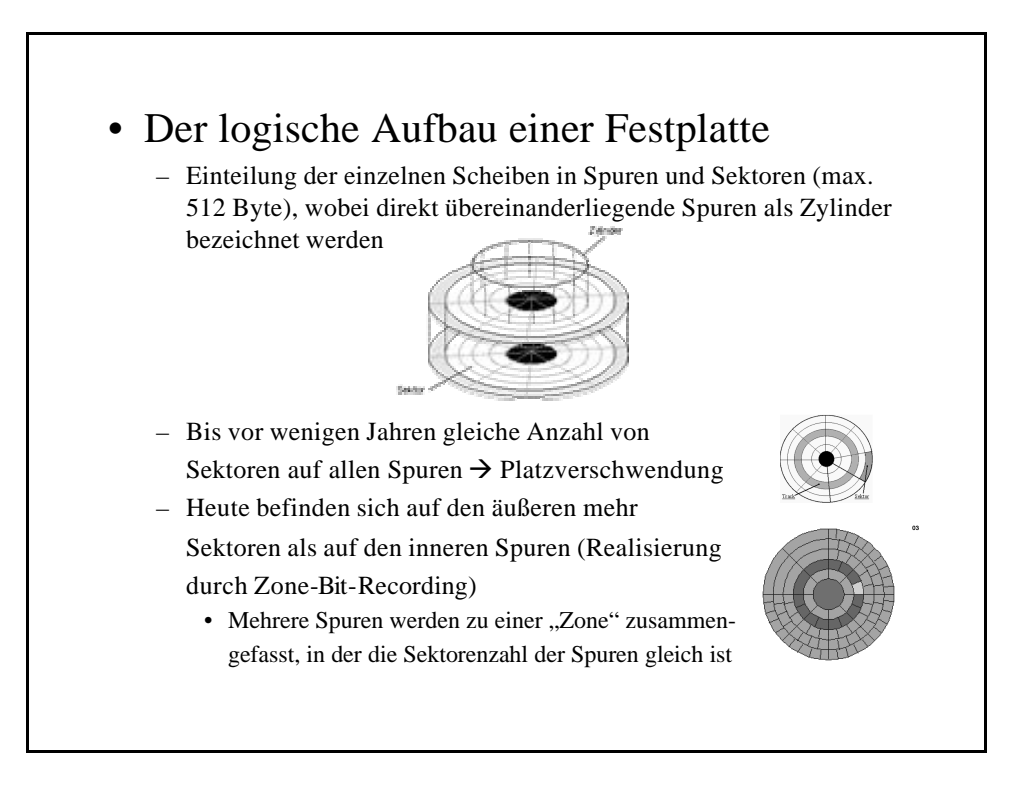

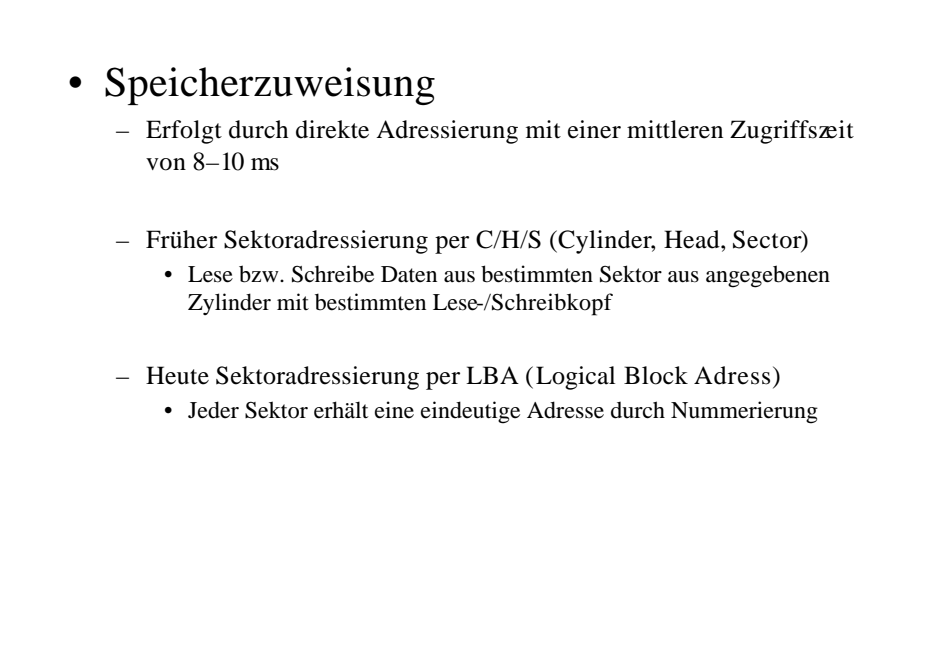

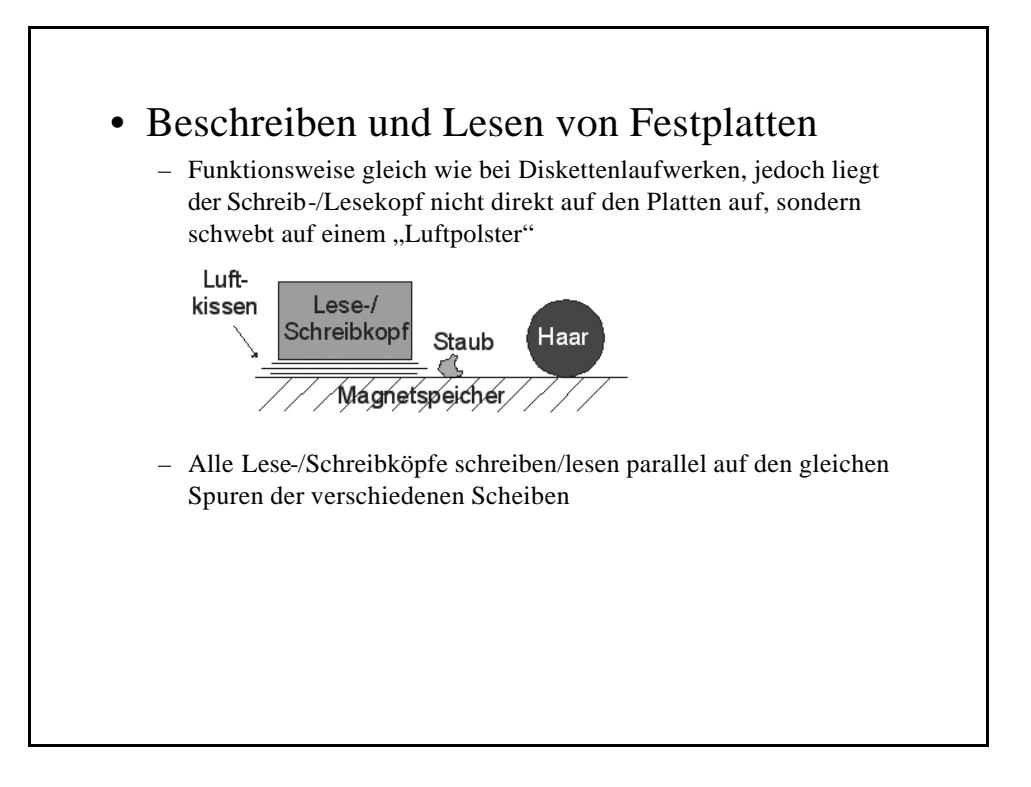

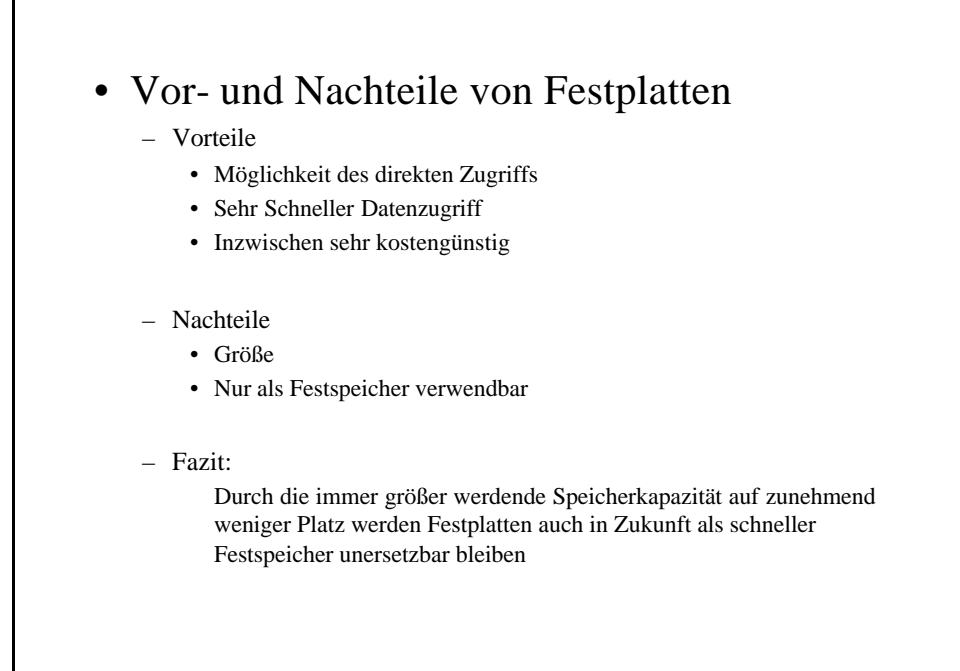

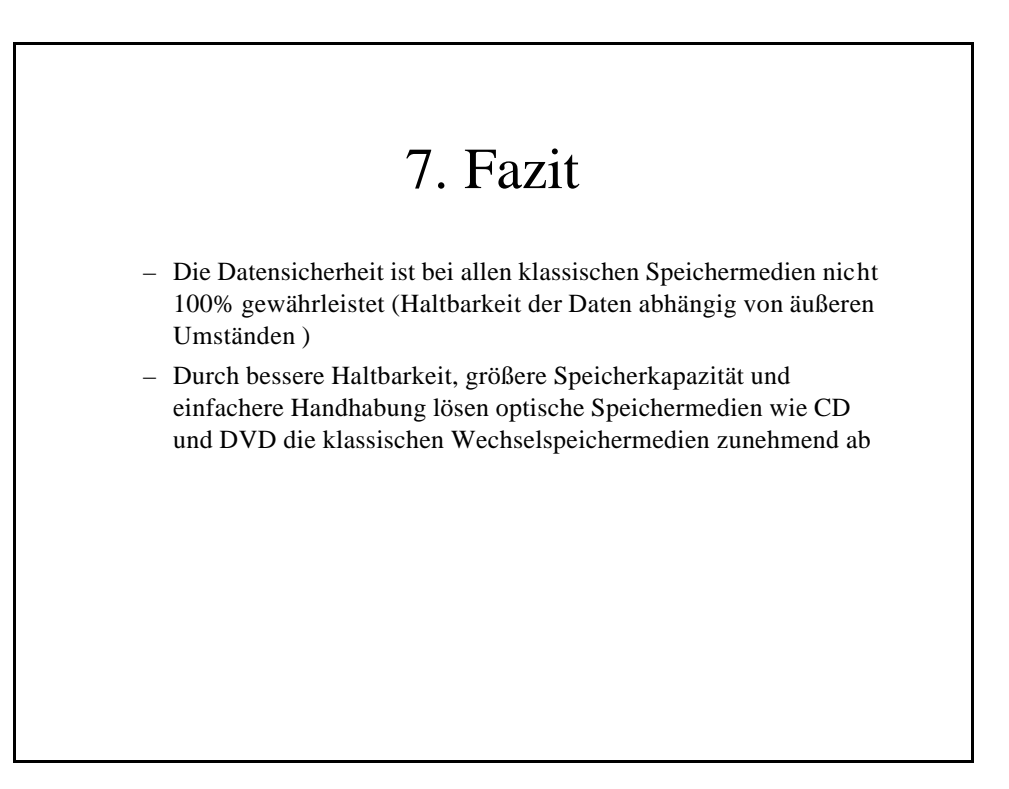

### Quellenverzeichnis

- <http://members.pgv.at/wenzel/cm/ext/hollerith.htm>
- http://www.tu[chemnitz.de/informatik/RA/kompendium/vortraege\\_96/Floppy/dis](http://www.tuchemnitz.de/informatik/RA/kompendium/vortraege_96/Floppy/dis) k0.html
- http://www.tu[chemnitz.de/informatik/RA/kompendium/vortr\\_2000/rotier/index.h](http://www.tuchemnitz.de/informatik/RA/kompendium/vortr_2000/rotier/index.h) tml
- <http://www.inf.hs-zigr.de/~boehm/rt002/Schilder/index.html>
- <http://info.ccone.at/INFO/FreeBSD/de/backups-tapebackups.html>
- <http://www.uni-koblenz.de/~odsbbs03/if98a/Streamer/Referat.html>
- <http://www.physik.tu-berlin.de/~ich/Haupt.htm>